# Using the Library

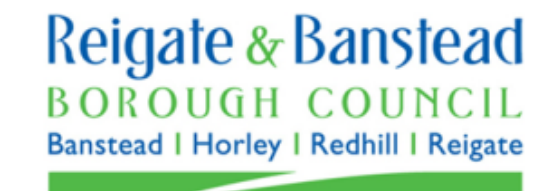

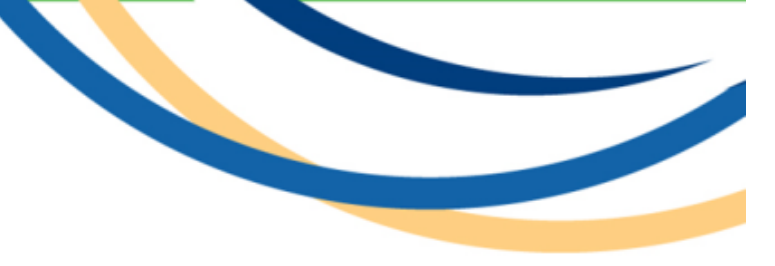

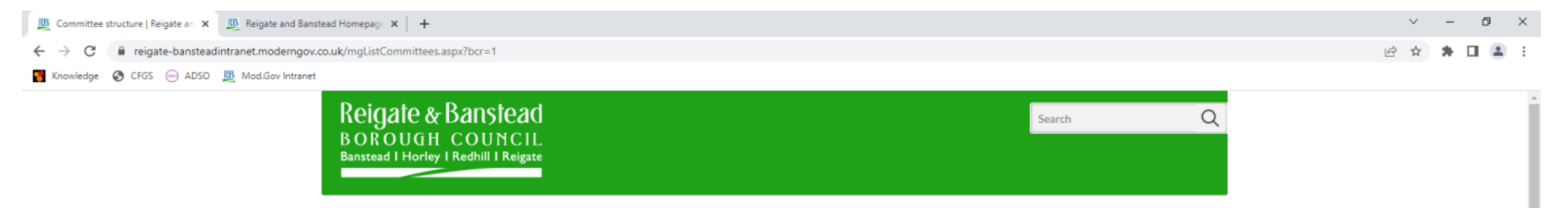

Home > Committees

# Committee structure

Please note that due to the developing situation with coronavirus, the dates and times of Council meetings and Committee meetings are subject to change or cancellation. Meeting dates are subject to change.

#### **Full Council**

45 Councillors are elected by the local community and meet together as the Council. Meetings of the Council are normally open to the public. Here Councillors appoint the Leader, adopt changes to the Constitution, determine the policy framework, decide the Council's overall policies and set the budget each year, in addition to decisions relating to other important Council business.

• Council

#### **Executive**

The Executive carries out all of the Council's functions within the policy framework and budget which are not the responsibility of any other part of the Council, as delegated by the Leader.

- Commercial Ventures Executive Sub-Committee
- Executive

#### **Ordinary Committees**

Committees are responsible for making decisions on planning and licensing applications, audit arrangements, any matters relating to the Council's Code of Conduct as well as any matters relating to individual Council employees

- Audit Committee
- Employment Committee
- Licensing and Regulatory Committee

https://reigate-bansteadintranet.moderngov.co.uk/ecCatDisplay.aspx?bcr=1&sch=doc

# **Related items**

#### > Calendar

- > Committees
- > Committee Deadlines
- > Constitutions
- > Consultations
- > Councillors
- > Council Questions
- >Decisions
- > Election results
- > ePetitions
- > Forthcoming Decisions
- > Forward plans
- >Library
- > Meetings  $>MPs$
- > Officer Decisions
- > Outside bodies
- > Parish Councils
- > Register of interests

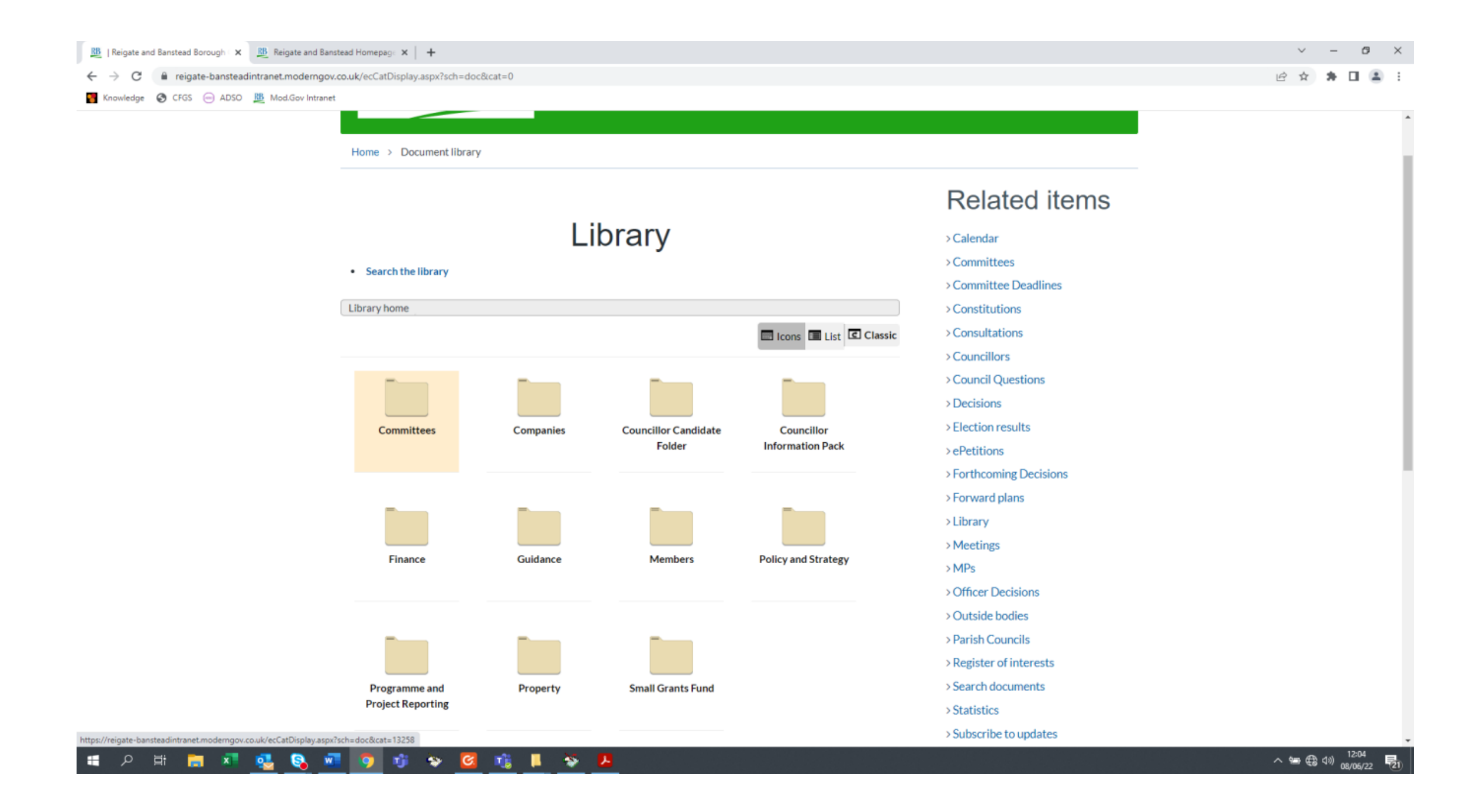

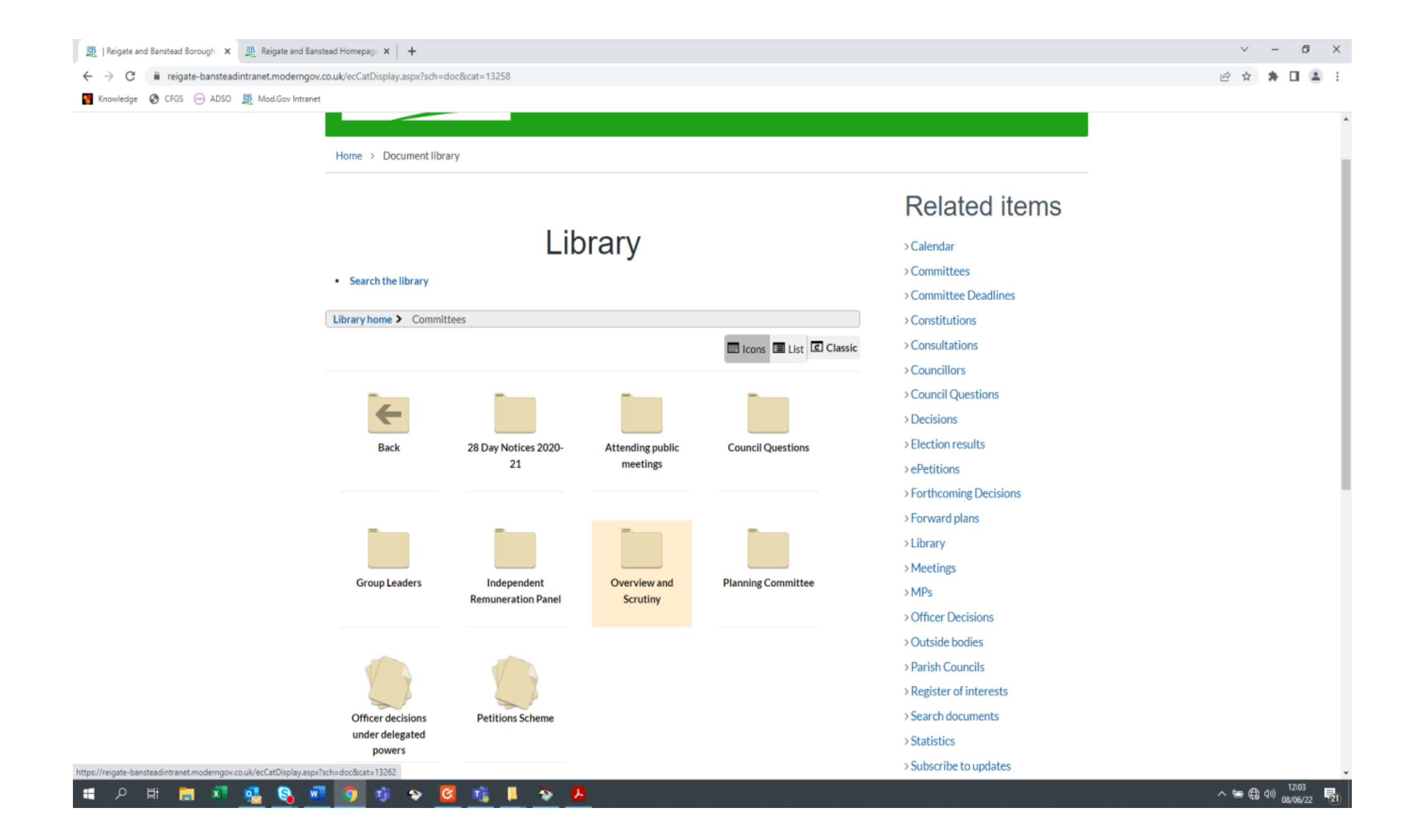

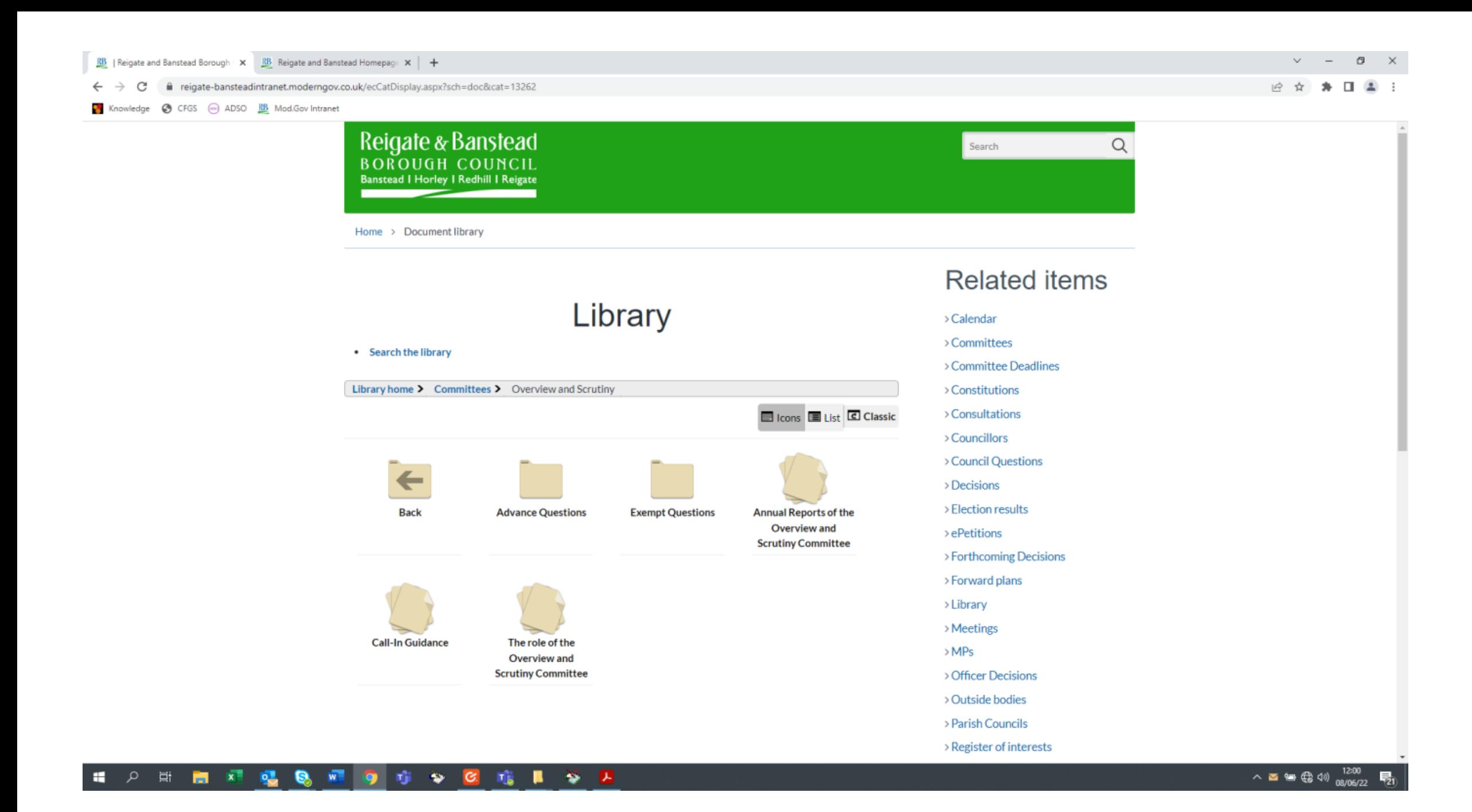

 $\frac{\text{RB}}{\text{RB}}$  | Reigate and Banstead Borough |  $\times$  |  $\frac{\text{RB}}{\text{RB}}$  Reigate and Banstead Homepage  $\times$  |  $\text{ +}$ 

 $\leftarrow \hspace{0.1cm} \rightarrow \hspace{0.1cm} \textbf{C} \hspace{0.5cm} \textbf{if} \hspace{0.2cm} \textbf{reject-bansteadintranet.modemgov.co.uk/ecCatDisplay.sspx?br=18sch=doc}$ 

Knowledge @ CFGS @ ADSO RB Mod.Gov Intranet

## 日 ☆ ★ □ ▲ :

 $\lor \quad - \quad \ \ \, \oplus \quad \quad \times$ 

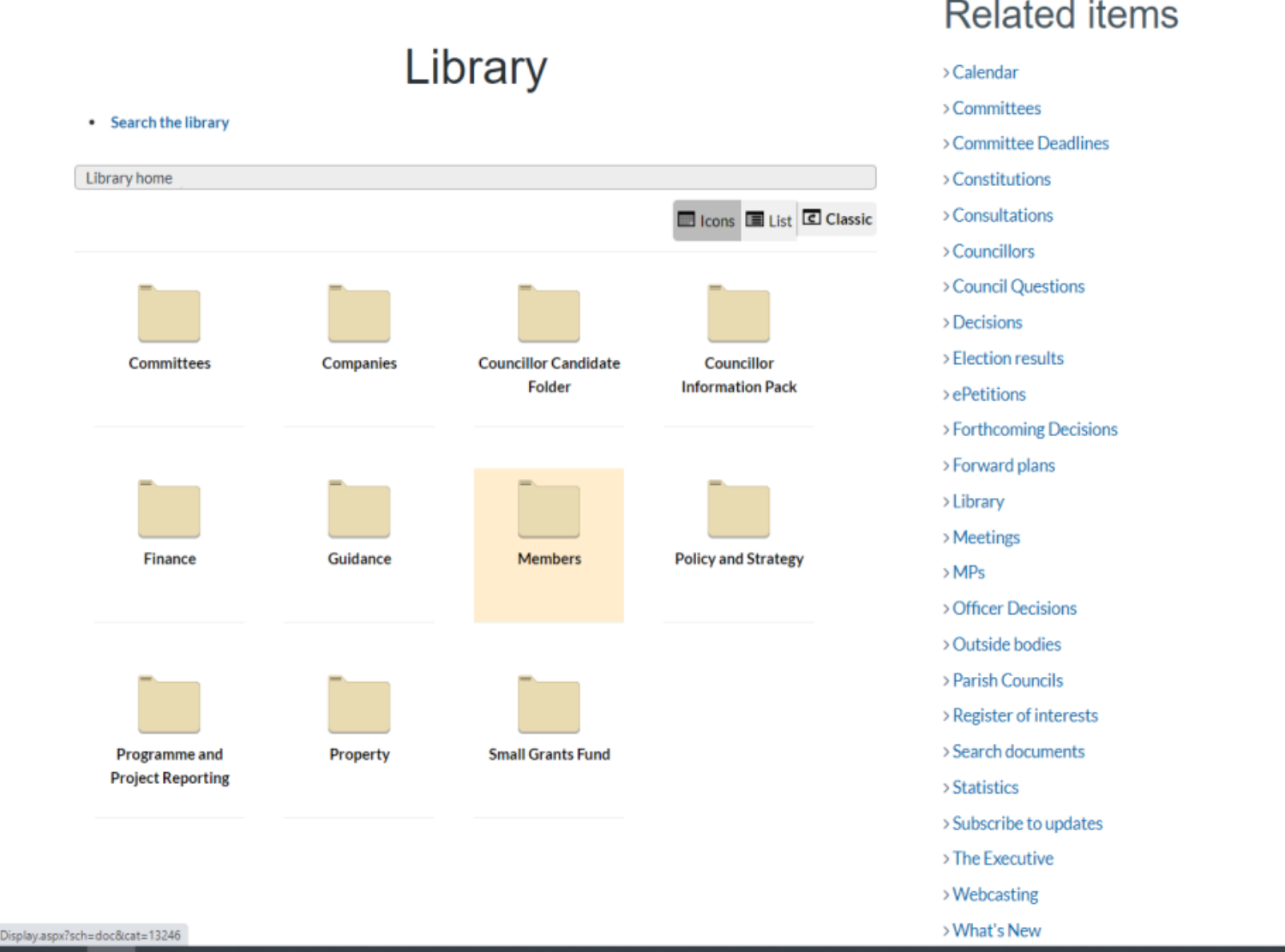

https://reigate-bansteadintranet.moderngov.co.uk/ecCatD

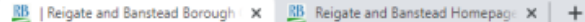

#### $\leftarrow$   $\rightarrow$  C fil reigate-bansteadintranet.moderngov.co.uk/ecCatDisplay.aspx?sch=doc&cat=13246

• Search the library

Library home > Members

←

**Back** 

Guidance

ReMember

Newsletter

Knowledge @ CFGS @ ADSO RB Mod.Gov Intranet

### **Related items** Library > Calendar > Committees > Committee Deadlines > Constitutions **ED** Icons **ED** List **C** Classic > Consultations > Councillors > Council Questions >Decisions > Election results **Code of Conduct Emergency Planning Data Protection Complaints Procedure** > ePetitions > Forthcoming Decisions > Forward plans >Library > Meetings **Internal Audit Member Learning and** Housekeeping  $>MPs$ **Reports** Development > Officer Decisions > Outside bodies > Parish Councils > Register of interests **Service Business** > Search documents **Revenue Budget Risk Management** Plans > Statistics > Subscribe to updates > The Executive > Webcasting > What's New

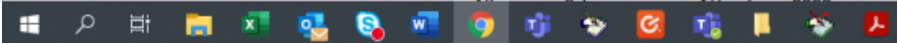

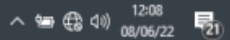

 $\sigma$ 

 $\mathsf{X}$ 

# 日 ☆ ★ 口 ▲ :

 $\vee$   $-$ 

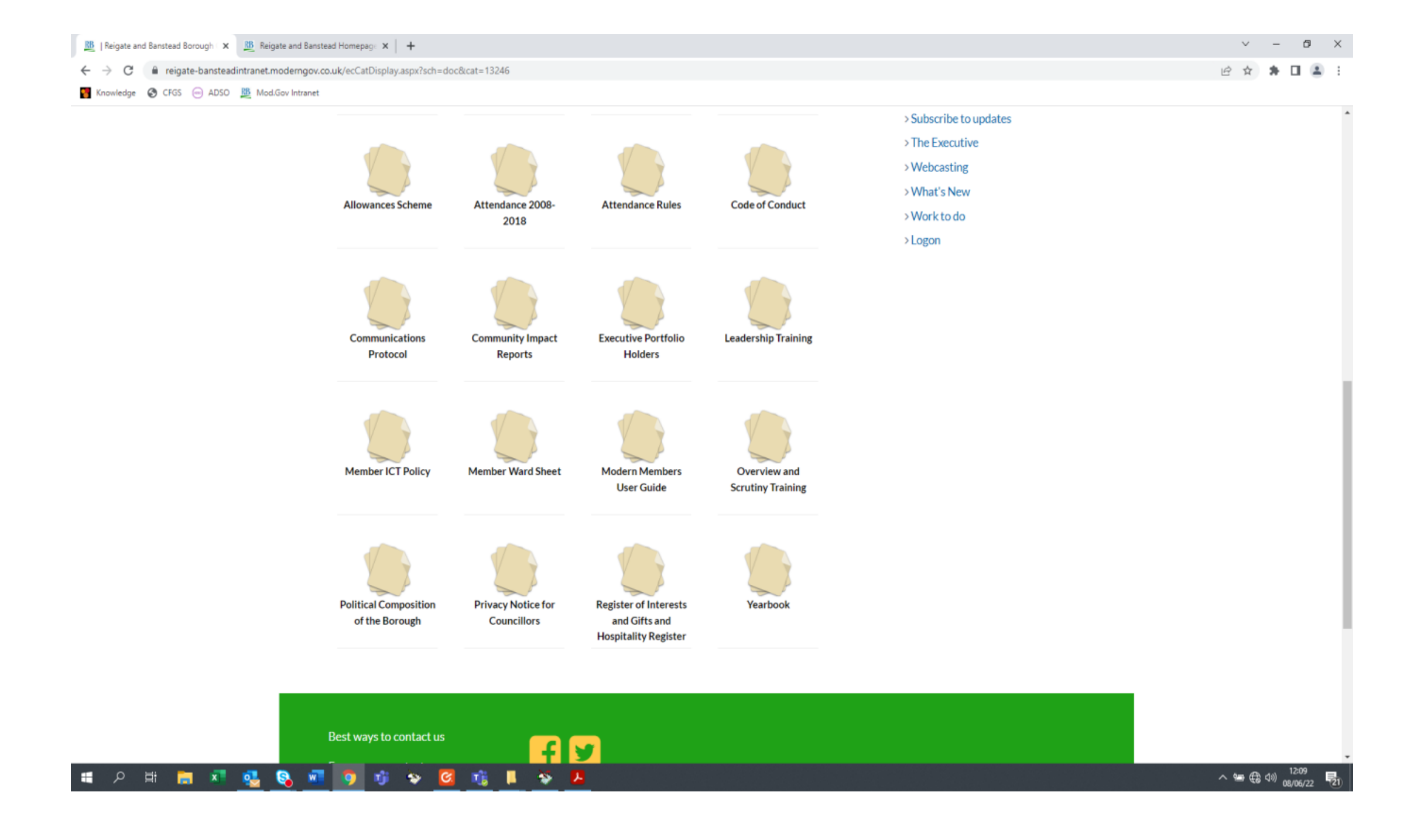

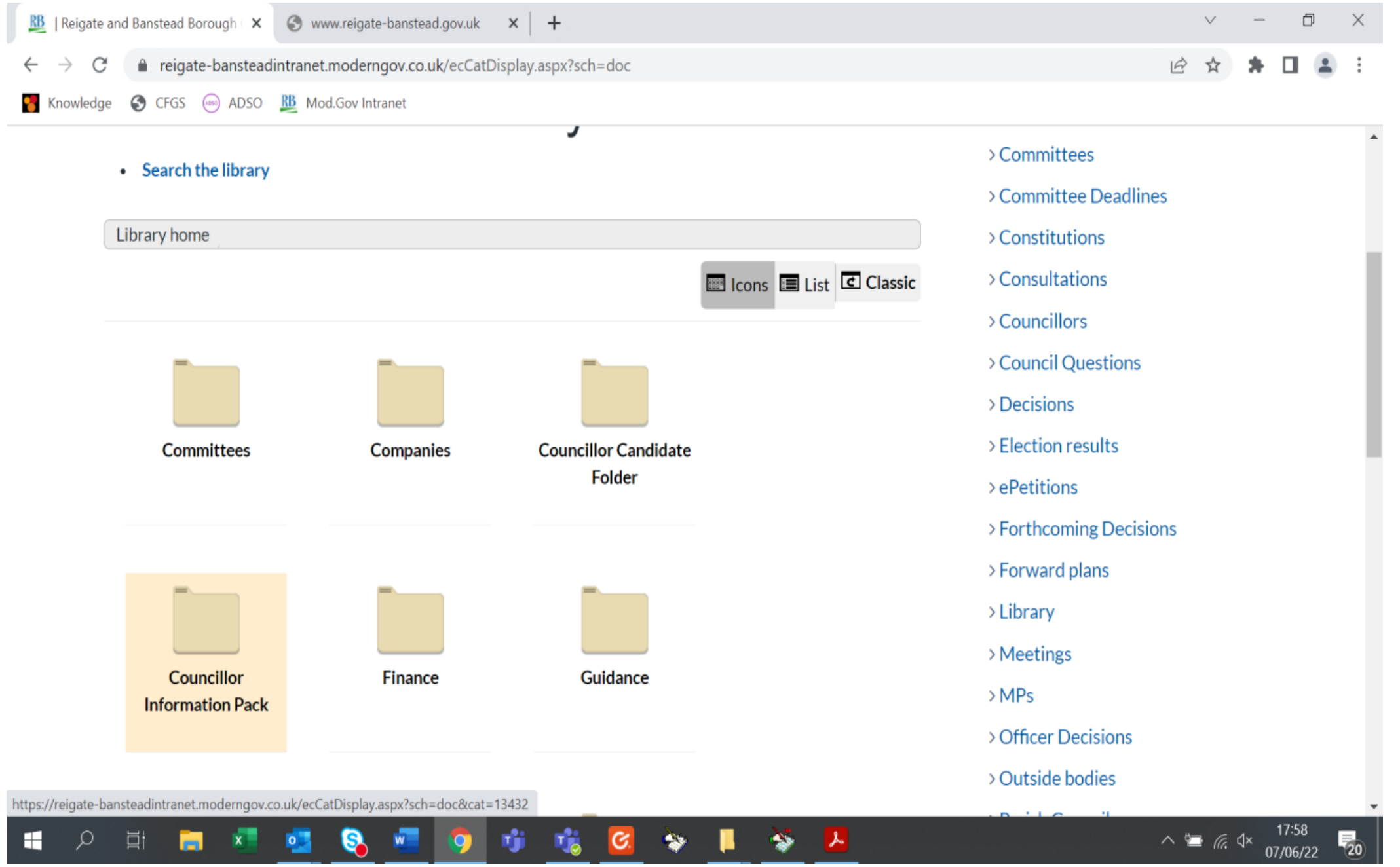

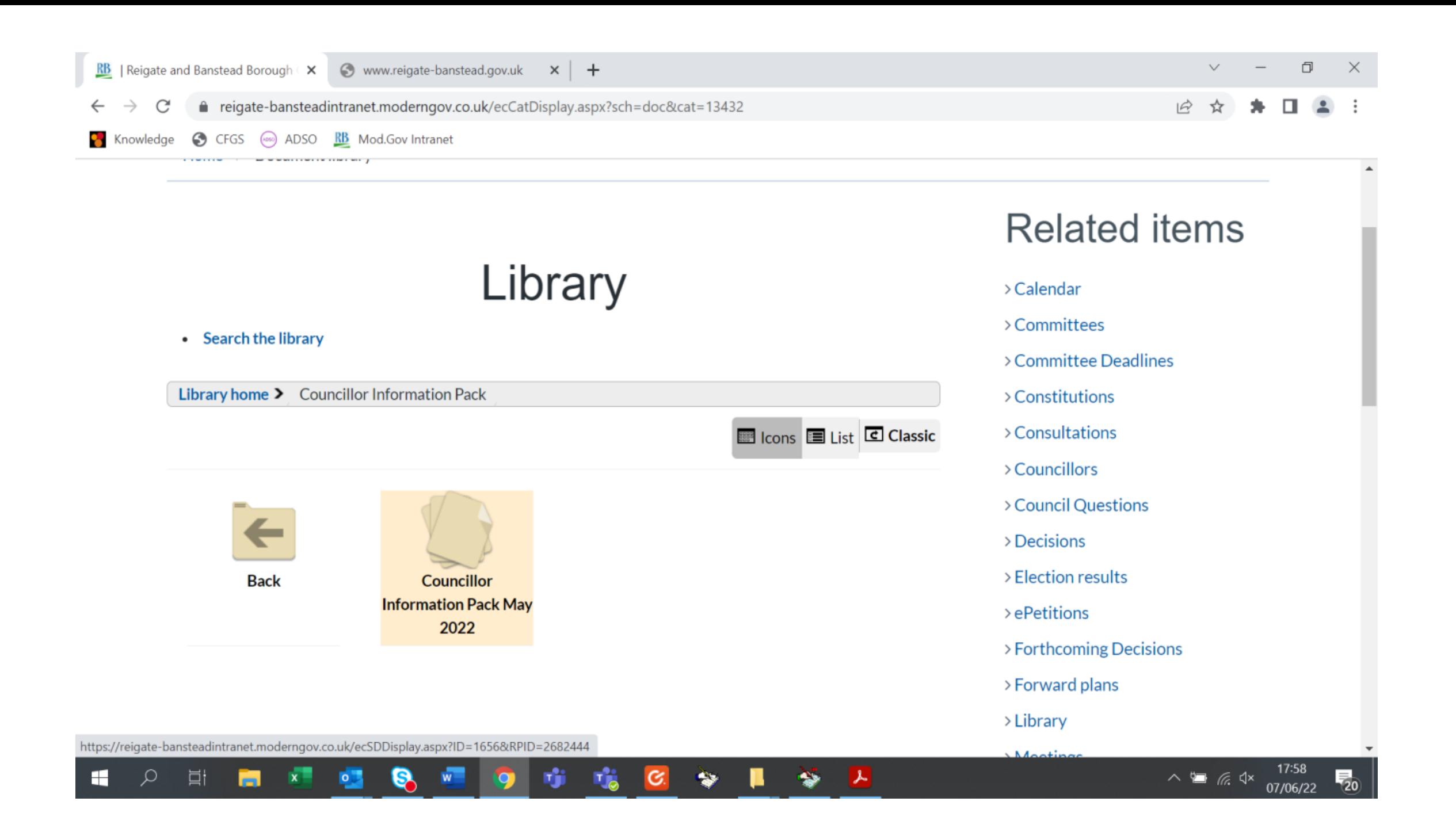